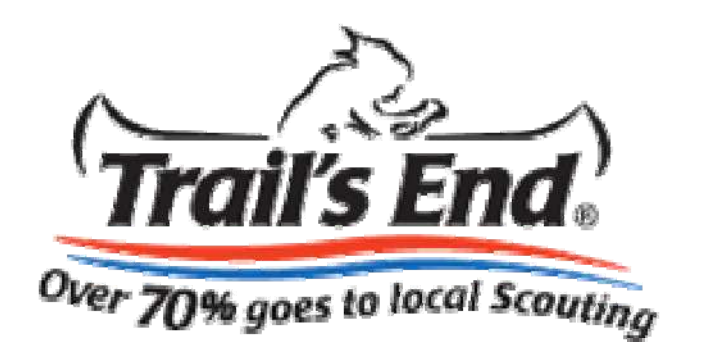

# Scouts

# **Steps to Create an Account** to Sell Online

# **Getting Starte d**

- On you computer go to the Trail's End Website at www.trails-end.com
- Click on SCOUTS at the bottom of the page
- Click the link under Online Sales to get started

## Scouts will enter their unit type (Pack or Troop), Number, zip code and birth date. Scouts under 13 must have parent or guardian approval (COPA).

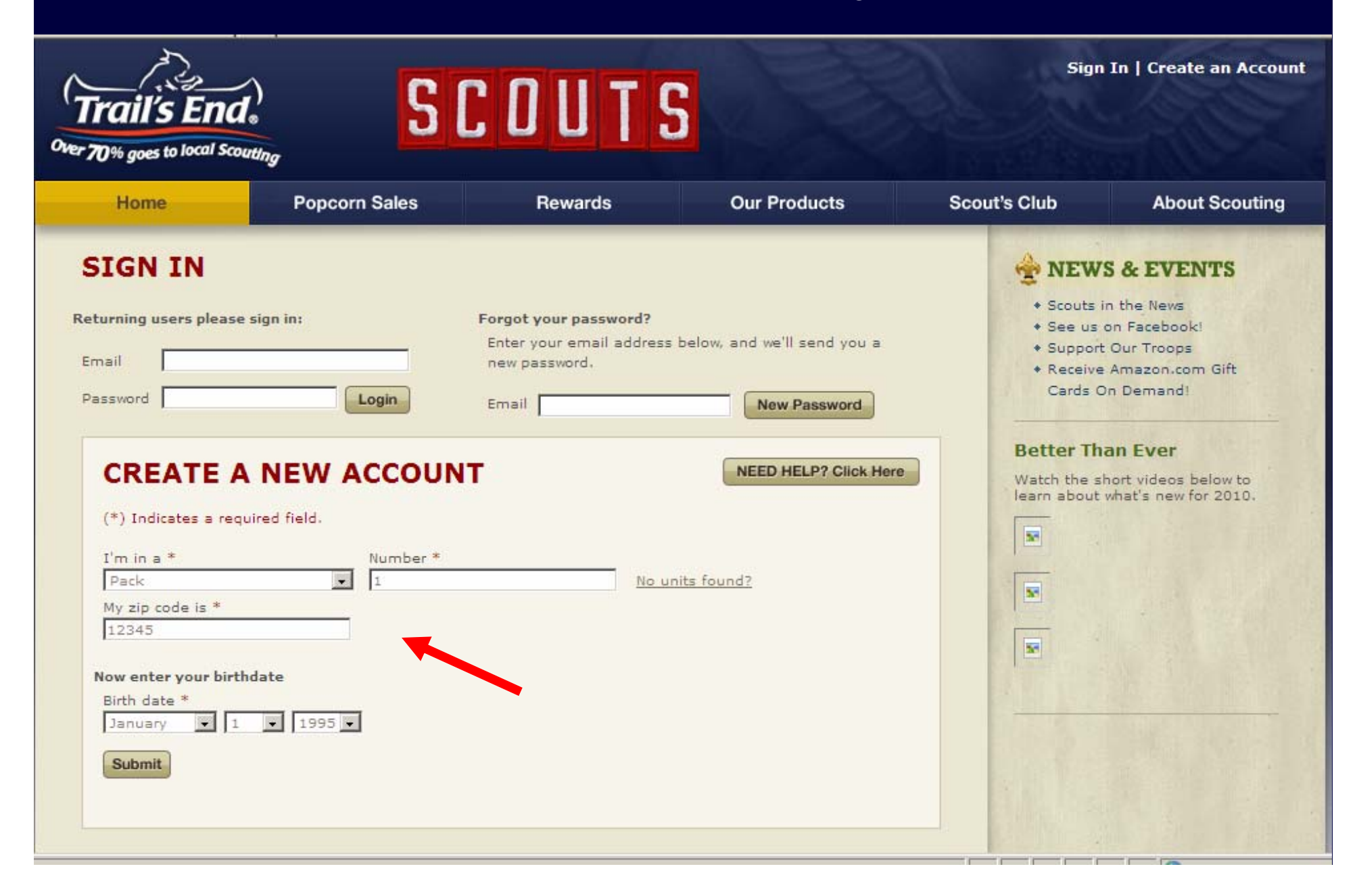

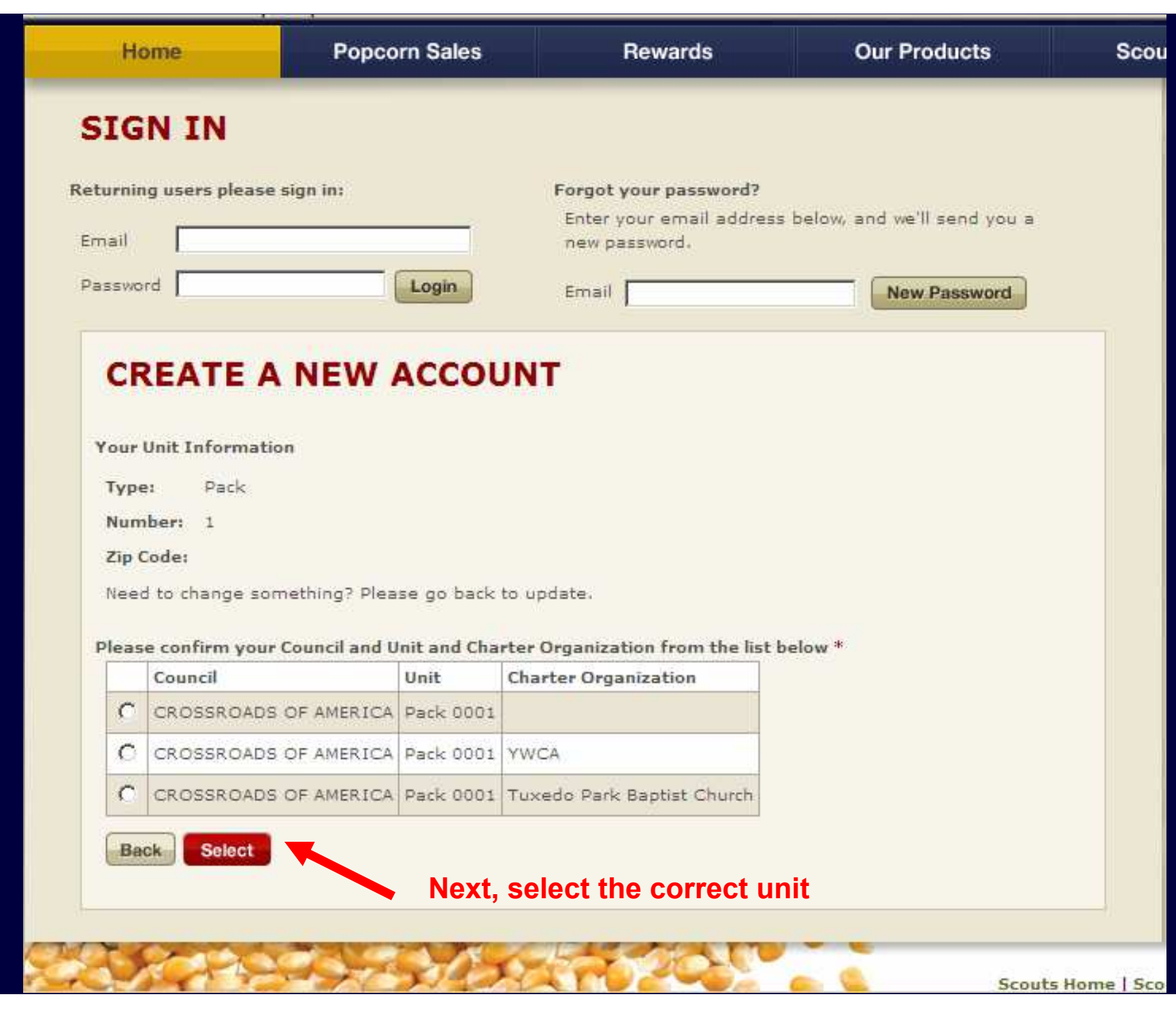

## **CREATE A NEW ACCOUNT**

**Your Council and Unit** 

Organization:

**Back** 

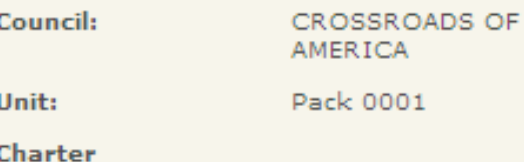

Please go back to update.

Need to select a different Council or Unit?

Now enter your profile information and you're done! (\*) Indicates a required field.

Email Address \* (this will be your User Name)

Confirm Email Address \*

Password \* (must be 6 or more characters)

Confirm Password \*

Fill in the requested information. The Scout checks if he'd like to receive emails from Trail's End. This preference can be changed at anytime.

Yes, I'd like to receive emails from Trail's End about new products, promotions, and rewards.

 $\cdot$ 

First Name \*

Last Initial \*

Parent/Guardian 1 First Name<sup>3</sup>

Why do we ask?

Parent/Guardian 2 First Name

Zip Code

46038

Country

**Create Account & Login** 

### **SEND EMAILS**

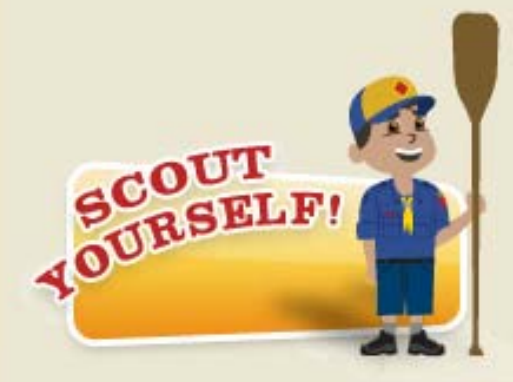

Create a clone of yourself to include in your emails to friends and family.

**GET STARTED** 

#### Scouts can create a cool Avatar image to include in their email

#### Send email to

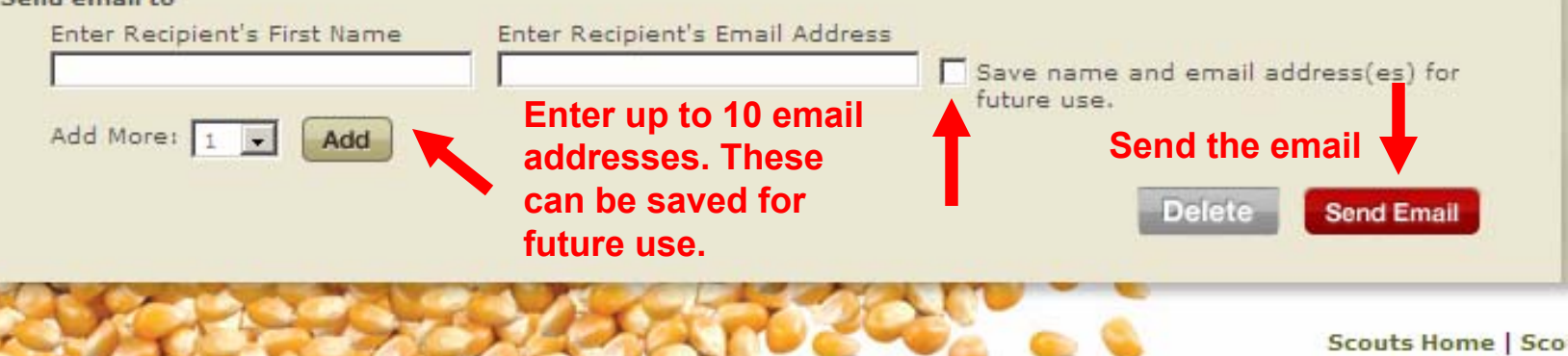

#### **Next, Scouts choose** their email template

Select email template

Support my Scouting activities Support my Scouting activities

Send me to Jamboree

Share **R** 

Send me to camp Support the Military earn my own way in Scouting? Just Thank you for supporting me te an order on my behalf. Trail's End has made a lot of improvements this year. All microwave products are made with canola oil and all caramel products are naturally sweetened, so there are plenty of healthy, flavorful snacks to choose from.

70% of your purchase will be returned to my unit, my council and my Scout rewards. Online purchases help us fund fun, educational activities and help more kids experience all the things that make Scouting great.

Thanks for your support,

[SCOUT NAME]

This email will be sent from your email address: brian.landrum@popweaver.com

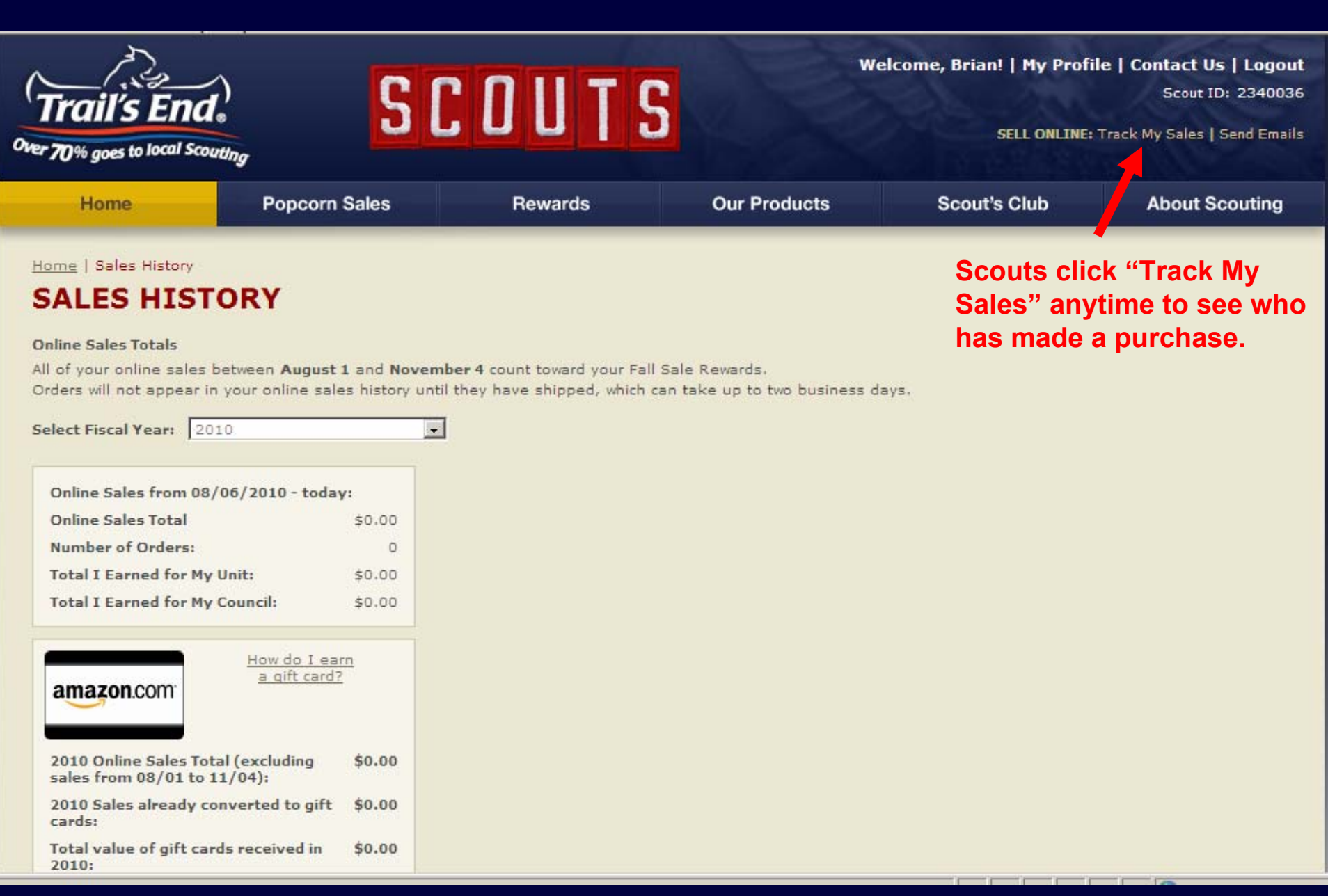